# OCaml Datatypes

COS 326 Andrew Appel Princeton University

slides copyright 2017 David Walker and Andrew Appel permission granted to reuse these slides for non-commercial educational purposes

# OCaml So Far

- We have seen a number of basic types:
	- int
	- float
	- char
	- string
	- bool
- We have seen a few structured types:
	- pairs
	- tuples
	- options
	- lists
- In this lecture, we will see some more general ways to define our own new types and data structures

• We have already seen some type abbreviations:

```
type point = float * float
```
• These abbreviations can be helpful documentation:

```
let distance (p1:point) (p2:point) : float =
 let square x = x *. x in
 let (x1,y1) = p1 in
 let (x2, y2) = p2 insqrt (square (x2 - x1) +. square (y2 - y1))
```
• But they add nothing of *substance* to the language – they are equal in every way to an existing type

• We have already seen some type abbreviations:

```
type point = float * float
```
• As far as OCaml is concerned, you could have written:

```
let distance (p1:float*float) 
             (p2:float*float): float =
 let square x = x *. x in
 let (x1, y1) = p1 inlet (x2,y2) = p2 in
  sqrt (square (x2 - x1) +. square (y2 - y1))
```
- Since the types are equal, you can *substitute* the definition for the name wherever you want
	- we have not added any new data structures

• OCaml provides a general mechanism called a data type for defining new data structures that consist of many alternatives

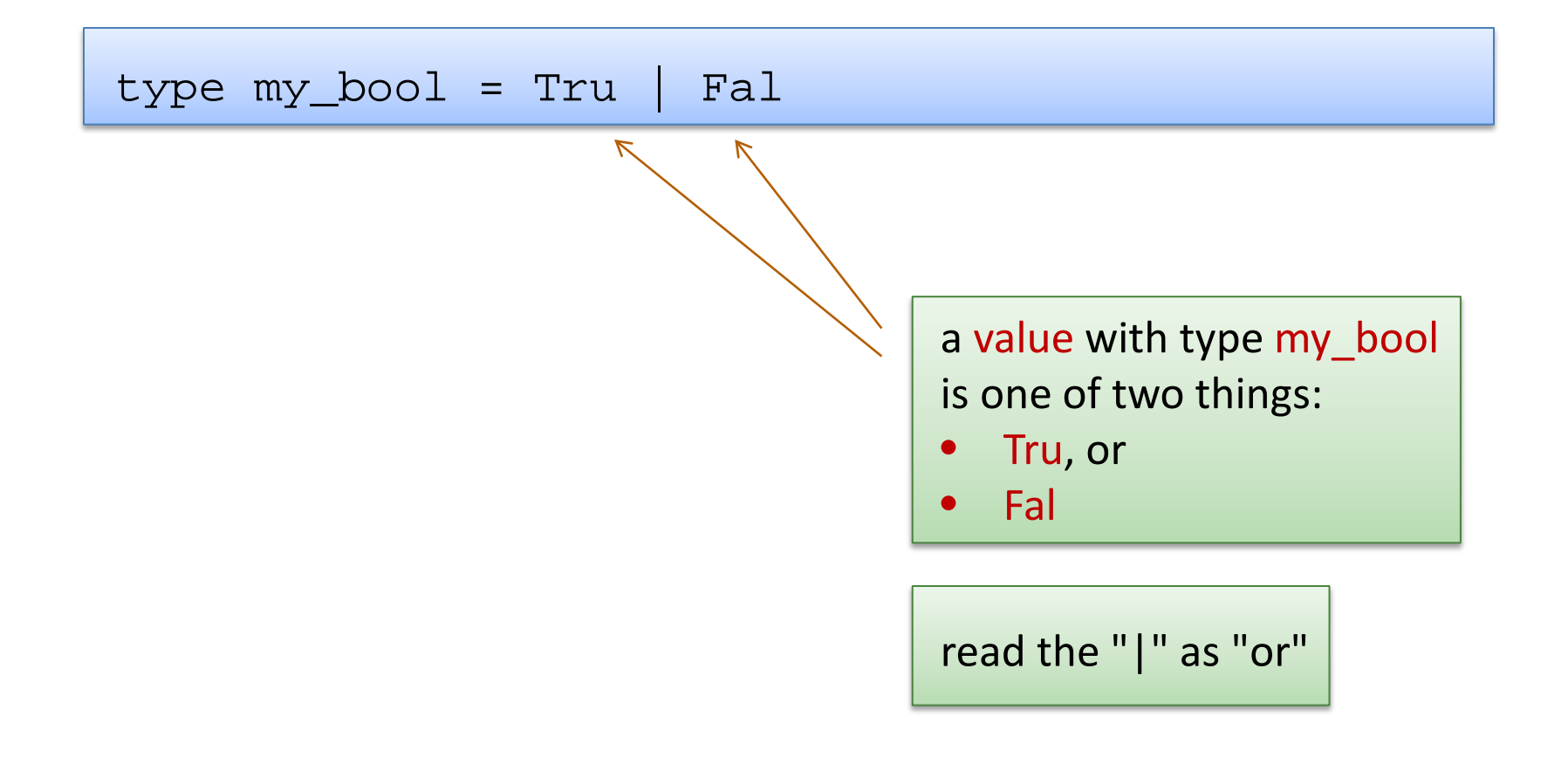

• OCaml provides a general mechanism called a data type for defining new data structures that consist of many alternatives

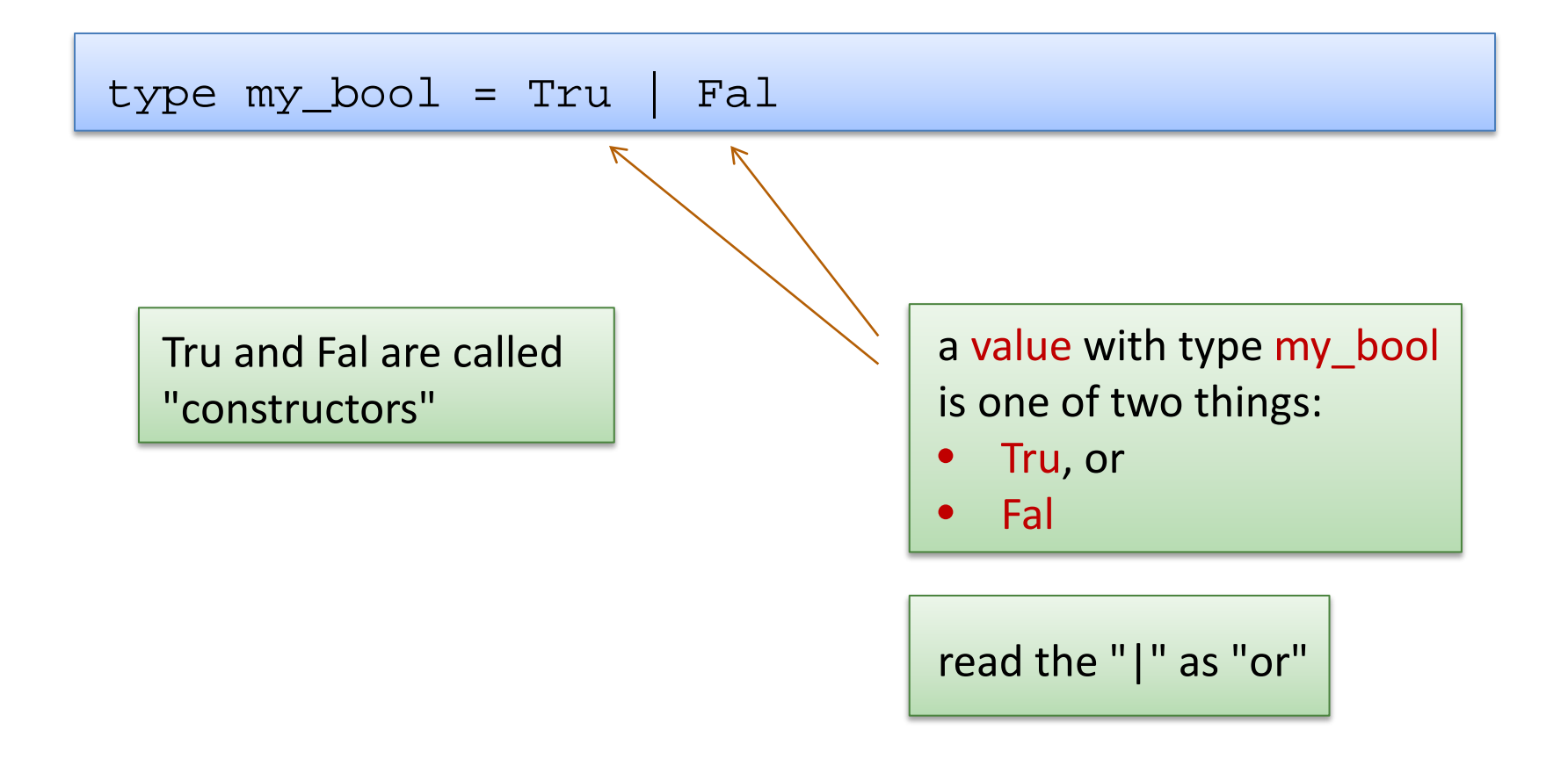

• OCaml provides a general mechanism called a data type for defining new data structures that consist of many alternatives

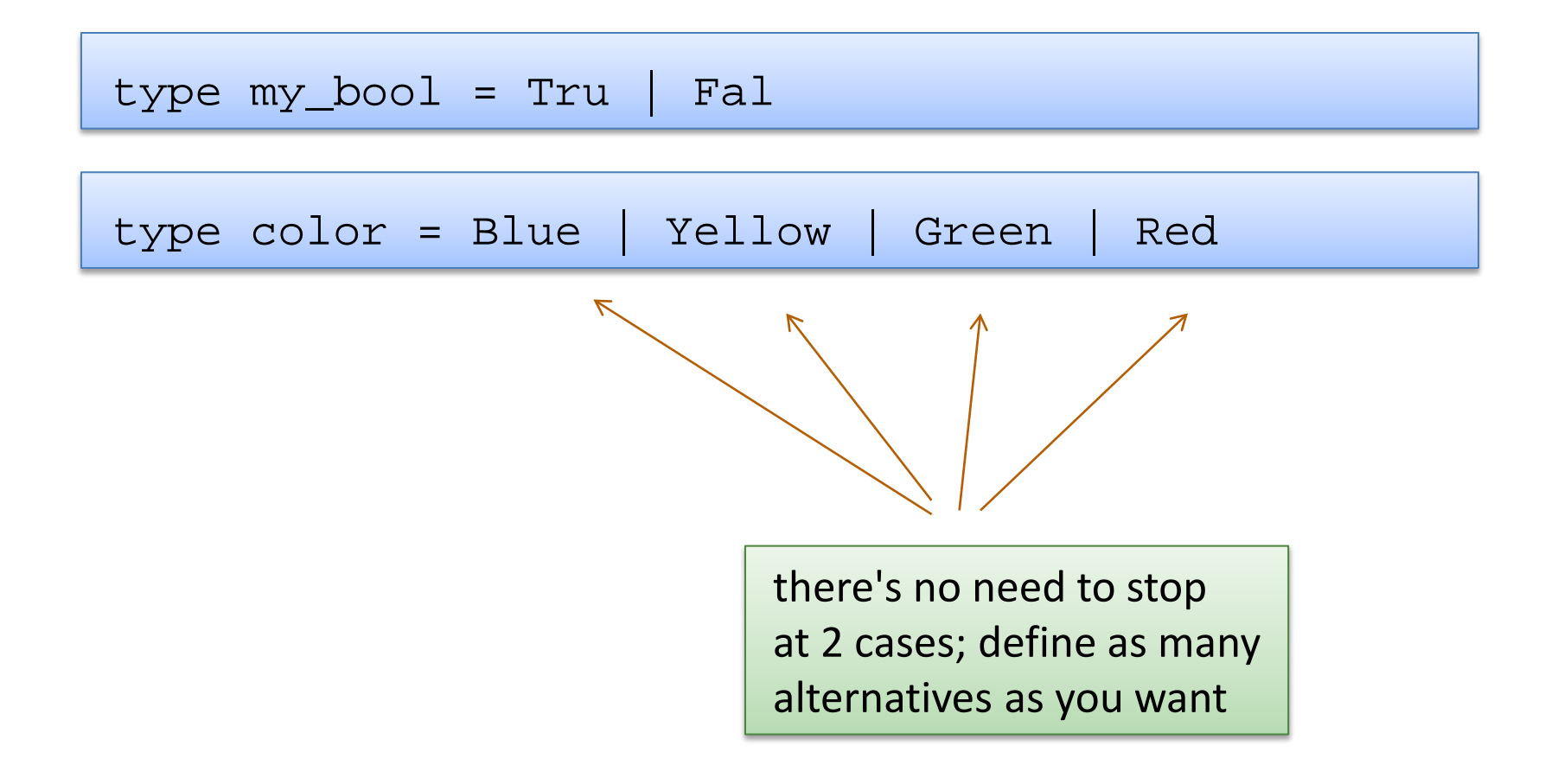

• OCaml provides a general mechanism called a data type for defining new data structures that consist of many alternatives

type my\_bool = Tru | Fal type color = Blue | Yellow | Green | Red

• Creating values:

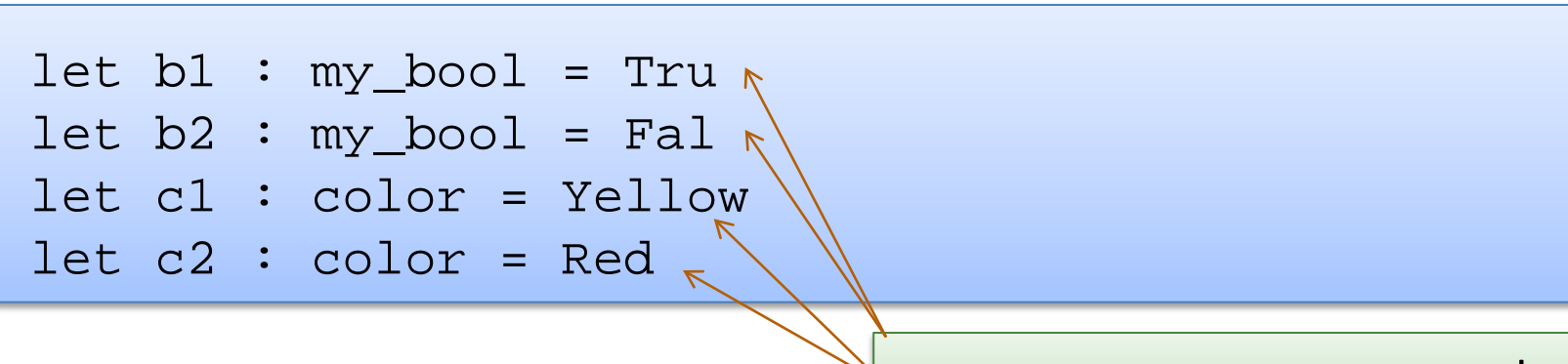

```
type color = Blue | Yellow | Green | Red
let c1 : color = Yellowlet c2 : color = Red
```
• Using data type values:

```
let print_color (c:color) : unit =
  match c with 
    | Blue -> 
    | Yellow -> 
    | Green ->
    Red \rightarrow
```
use pattern matching to determine which color you have; act accordingly

```
type color = Blue | Yellow | Green | Red
let c1 : color = Yellow
let c2 : color = Red
```
• Using data type values:

```
let print_color (c:color) : unit =
  match c with 
    | Blue -> print_string "blue"
    | Yellow -> print_string "yellow"
    | Green -> print_string "green"
   | Red -> print_string "red"
```

```
type color = Blue | Yellow | Green | Red
let c1 : color = Yellow
let c2 : color = Red
```
• Using data type values:

```
let print color (c:color) : unit =
  match c with 
    | Blue -> print_string "blue"
    | Yellow -> print_string "yellow"
    | Green -> print_string "green"
   | Red -> print_string "red"
```
Why not just use strings to represent colors instead of defining a new type?

type color = Blue | Yellow | Green | Red

oops!:

```
let print_color (c:color) : unit =
 match c with 
    | Blue -> print_string "blue"
    | Yellow -> print_string "yellow"
    | Red -> print_string "red"
```
Warning 8: this pattern-matching is not exhaustive. Here is an example of a value that is not matched: Green

OCaml's datatype mechanism allow you to create types that contain *precisely* the values you want!

# Data Types Can Carry Additional Values

Data types are more than just enumerations of constants:

```
type point = float * float
type simple_shape = 
  Circle of point * float
  | Square of point * float
```
- Read as: a simple shape is either:
	- a Circle, which contains a pair of a point and float, or
	- a Square, which contains a pair of a point and float

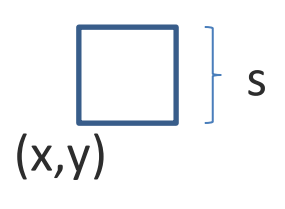

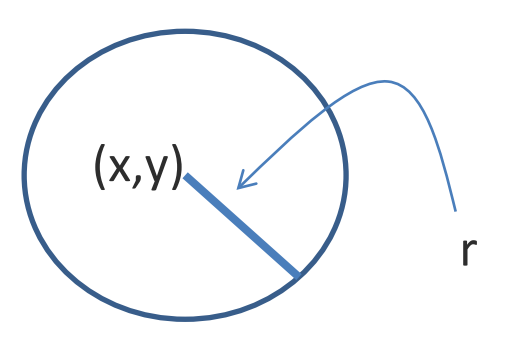

#### Data Types Can Carry Additional Values

• Data types are more than just enumerations of constants:

```
type point = float * float
type simple_shape = 
 Circle of point * float
| Square of point * float
let origin : point = (0.0, 0.0)let circ1 : simple_shape = Circle (origin, 1.0)
let circ2 : simple_shape = Circle ((1.0, 1.0), 5.0)let square : simple_shape = Square (origin, 2.3)
```
#### Data Types Can Carry Additional Values

• Data types are more than just enumerations of constants:

```
type point = float * float
type simple shape =Circle of point * float
| Square of point * float
let simple area (s:simple shape) : float =
 match s with
   | Circle (_, radius) -> 3.14 *. radius *. radius
    Square (, side) -> side *. side
```
#### Compare

• Data types are more than just enumerations of constants:

```
type point = float * float
type simple_shape = 
 Circle of point * float
| Square of point * float
let simple area (s:simple shape) : float =
 match s with
  | Circle (_, radius) -> 3.14 *. radius *. radius
  | Square (_, side) -> side *. side
```
type my shape = point  $*$  float

```
let simple area (s:my shape) : float =
  (3.14 *. radius *. radius) ?? or ?? (side *. side)
```
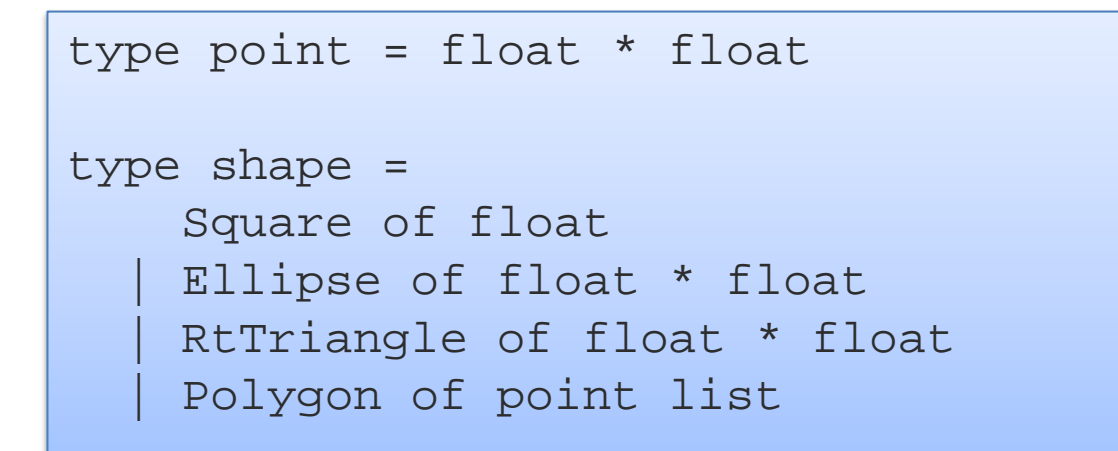

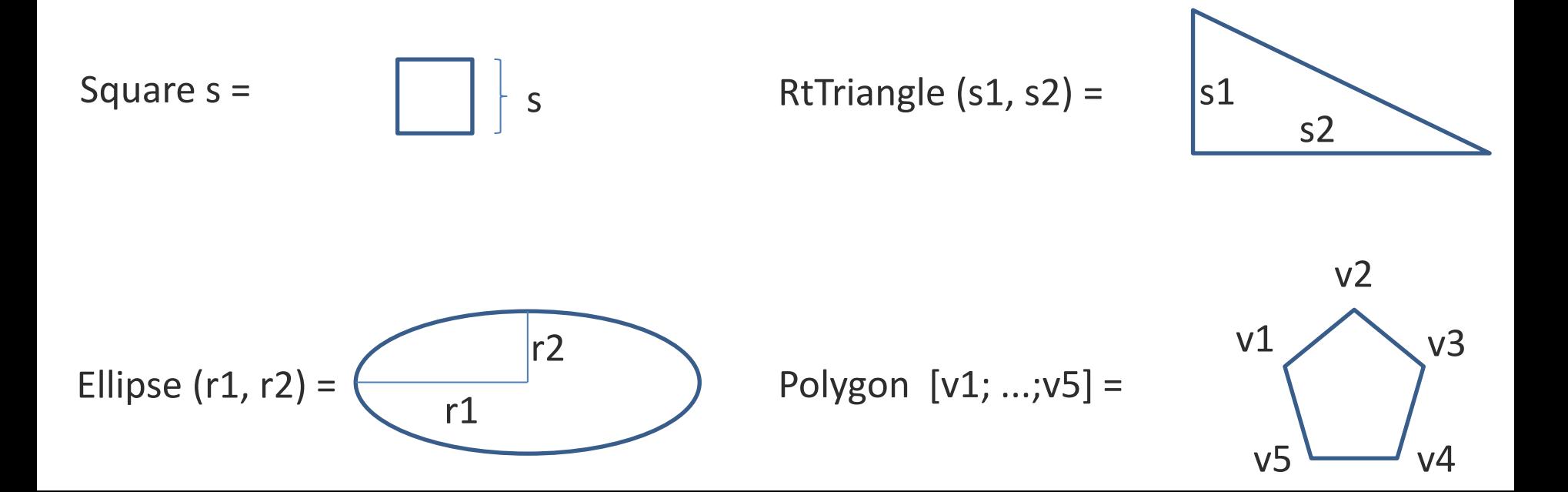

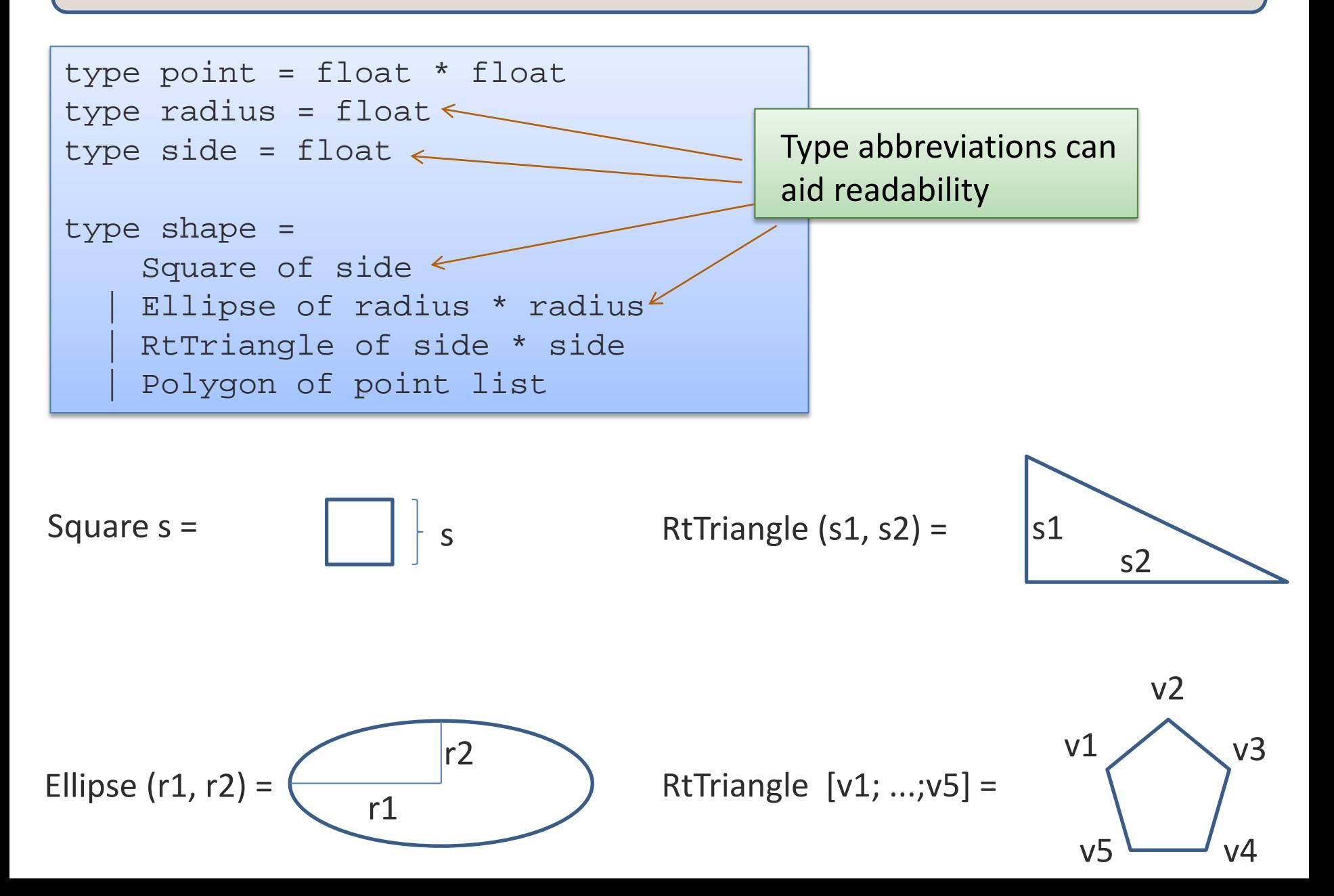

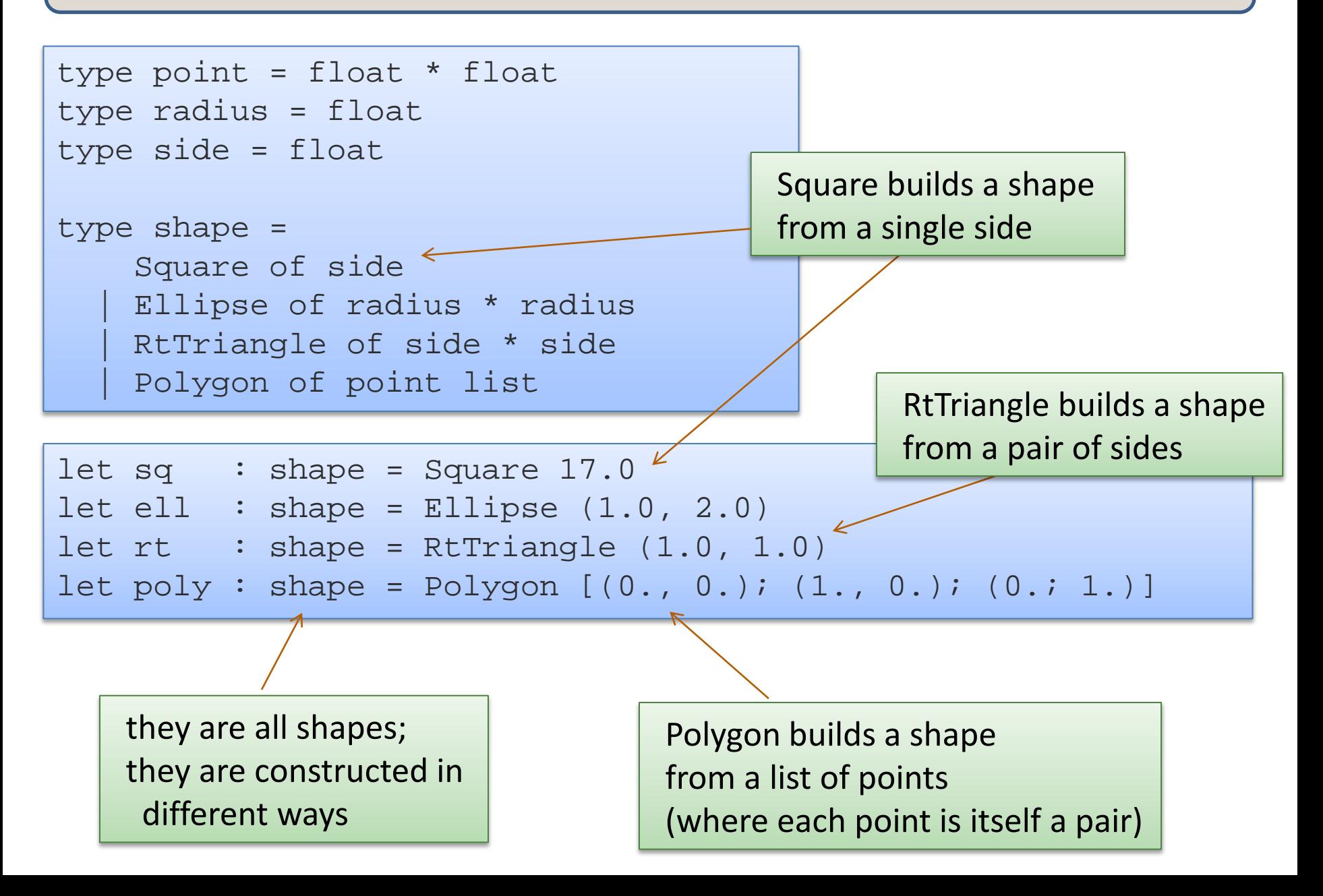

```
type point = float * float
type radius = float
type side = float
type shape = 
    Square of side
   | Ellipse of radius * radius
   RtTriangle of side * side
   | Polygon of point list
```

```
let area (s : shape) : float =
  match s with
    | Square s ->
    Ellipse (r1, r2)->
   RtTriangle (s1, s2) ->
   | Polygon ps ->
```
#### a data type also defines a pattern for matching

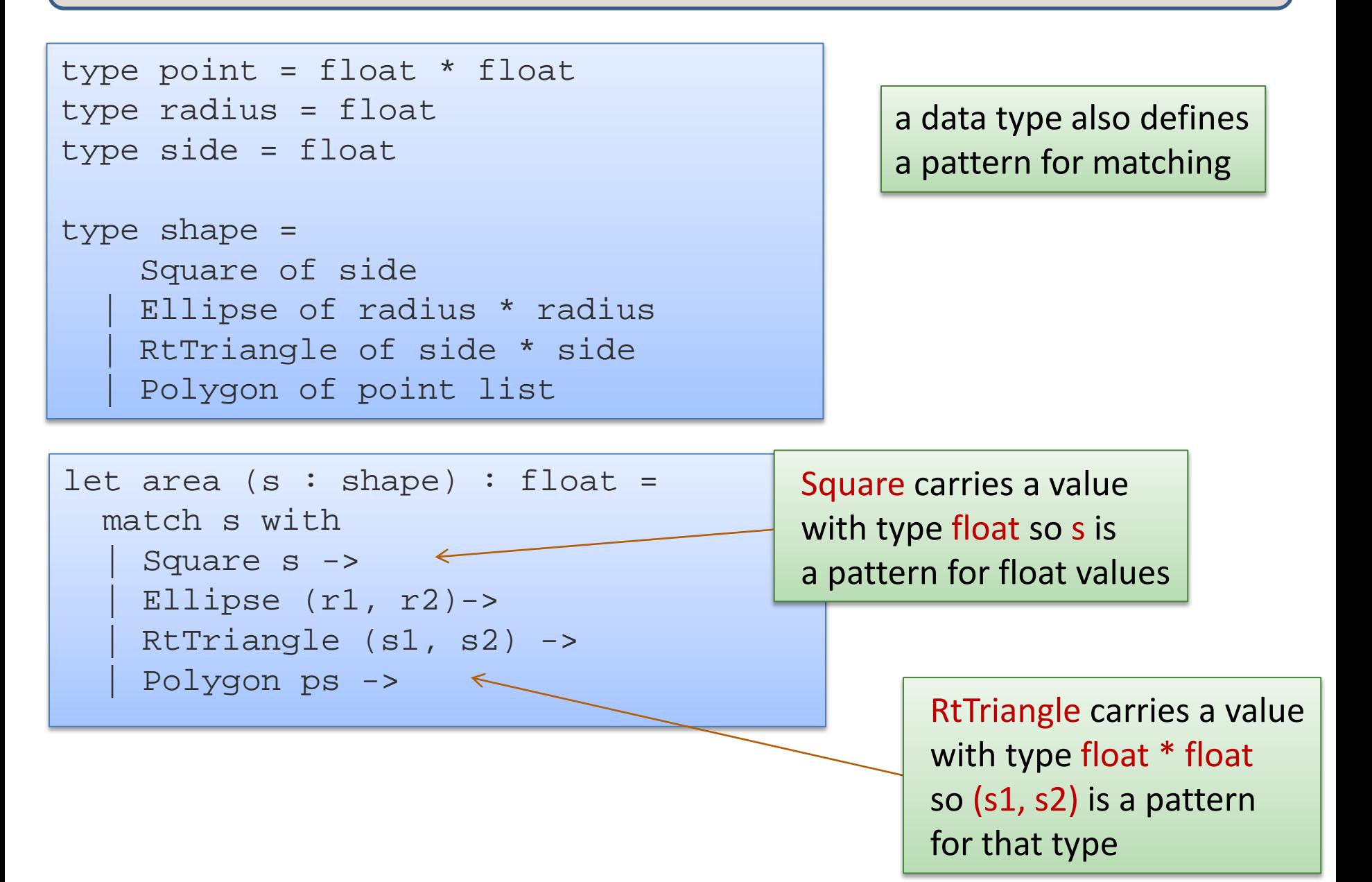

```
type point = float * float
type radius = float
type side = float
type shape = 
    Square of side
   | Ellipse of radius * radius
   RtTriangle of side * side
   | Polygon of point list
```

```
let area (s : shape) : float =
  match s with
    Square s \rightarrow s *. s
    Ellipse (r1, r2) \rightarrow \pi i * r1 * r2RtTriangle (s1, s2) \rightarrow s1*.s2/.2.
    | Polygon ps -> ???
```
#### a data type also defines a pattern for matching

- How do we compute polygon area?
- For convex polygons:
	- Case: the polygon has fewer than 3 points:
		- it has 0 area! (it is a line or a point or nothing at all)
	- Case: the polygon has 3 or more points:
		- Compute the area of the triangle formed by the first 3 vertices
		- Delete the second vertex to form a new polygon
		- Sum the area of the triangle and the new polygon

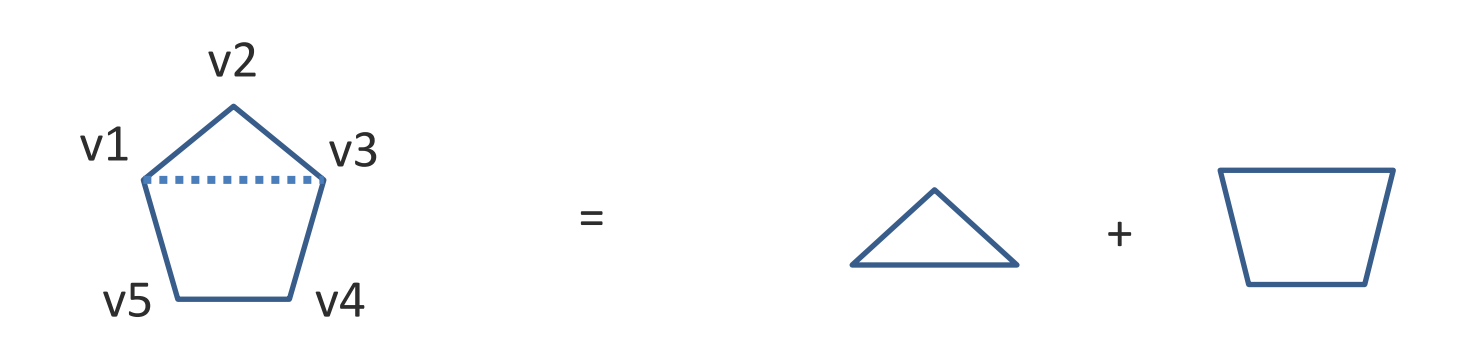

- How do we compute polygon area?
- For convex polygons:
	- Case: the polygon has fewer than 3 points:
		- it has 0 area! (it is a line or a point or nothing at all)
	- Case: the polygon has 3 or more points:
		- Compute the area of the triangle formed by the first 3 vertices
		- Delete the second vertex to form a new polygon
		- Sum the area of the triangle and the new polygon
- Note: This is a beautiful inductive algorithm:
	- $-$  the area of a polygon with n points is computed in terms of a smaller polygon with only  $n-1$  points!

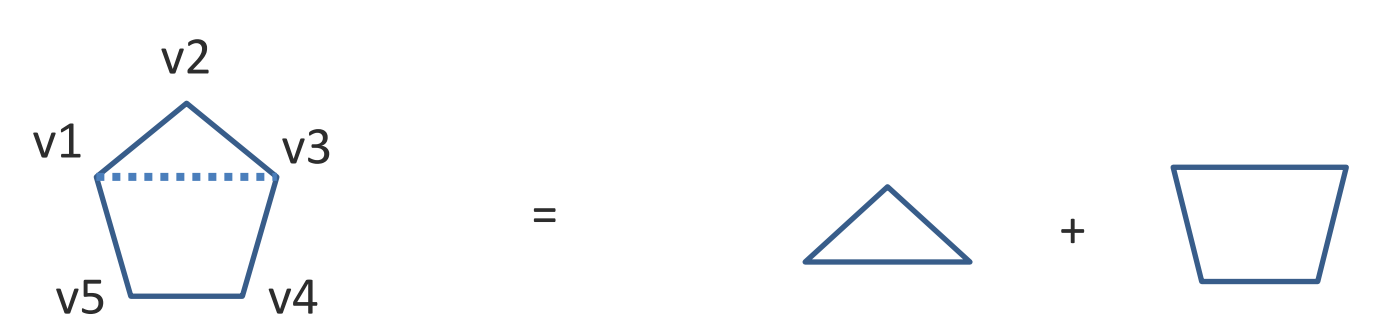

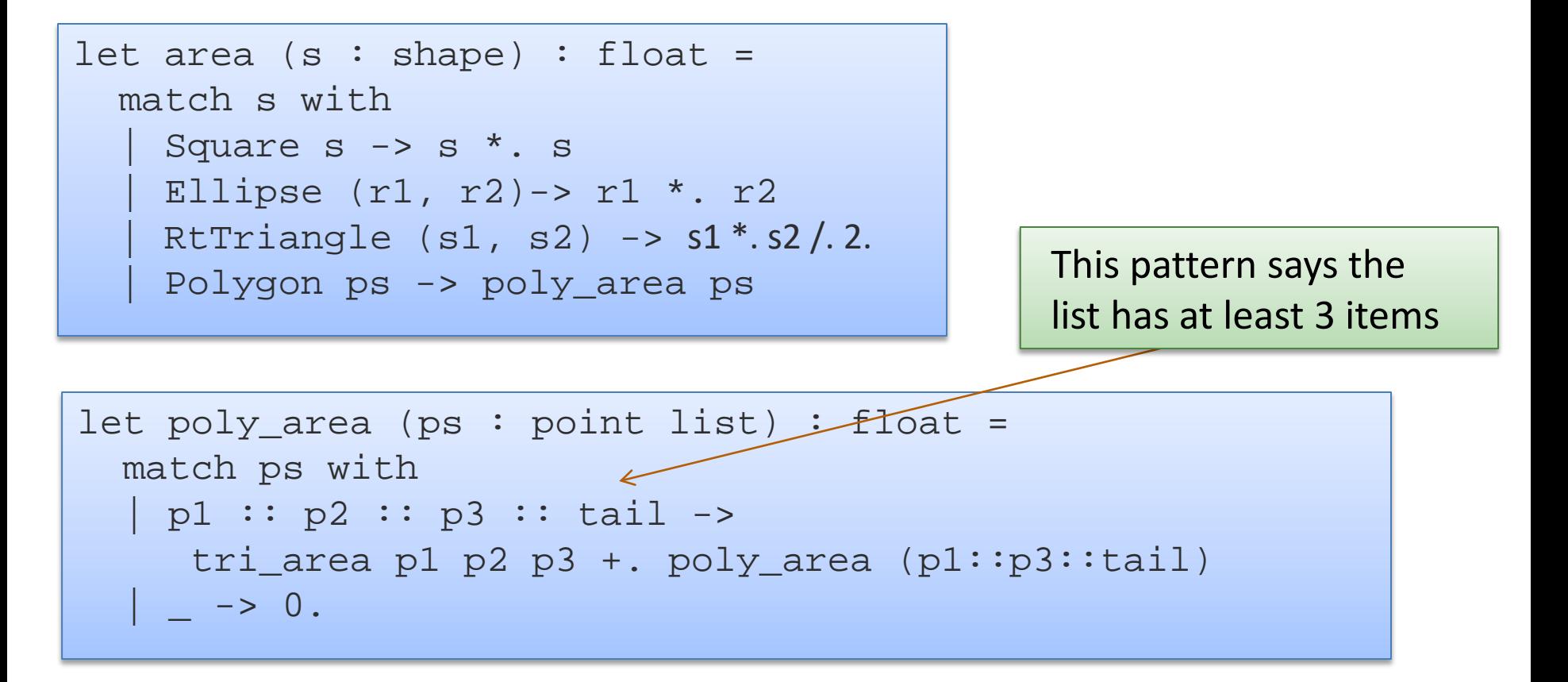

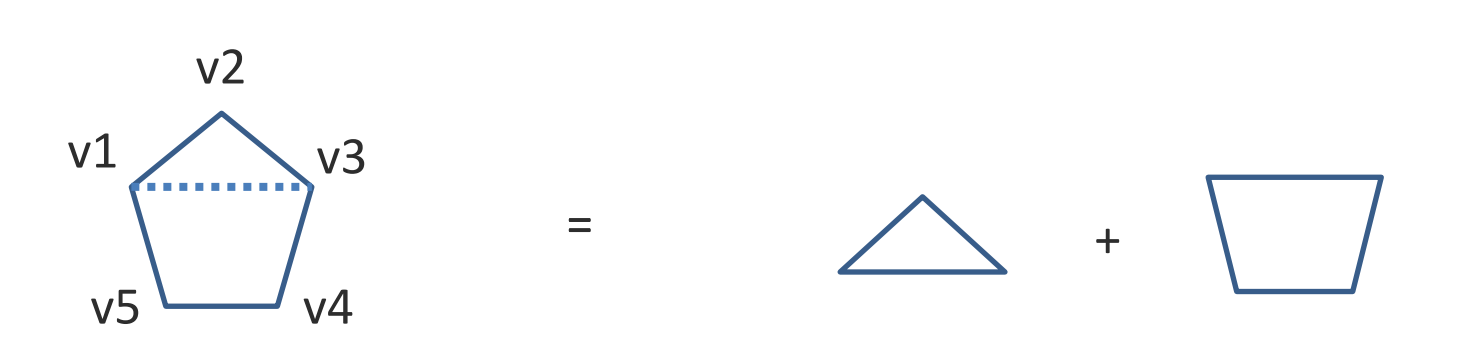

```
let tri_area (p1:point) (p2:point) (p3:point) : float =
  let a = distance p1 p2 in
  let b = distance p2 p3 in
  let c = distance p3 p1 in
  let s = 0.5 *. (a +. b +. c) in
  sqrt (s * . (s - . a) * . (s - . b) * . (s - . c))
```

```
let rec poly_area (ps : point list) : float =
  match ps with
  | p1 :: p2 :: p3 :: tail -> 
   tri area p1 p2 p3 +. poly area (p1::p3::tail)
  | \rightarrow 0.
```

```
let area (s : shape) : float =
  match s with
    Square s \rightarrow s *. s
    | Ellipse (r1, r2)-> pi *. r1 *. r2
    RtTriangle (s1, s2) \rightarrow s1 *. s2 /. 2.
    | Polygon ps -> poly_area ps
```
# **INDUCTIVE DATA TYPES**

- We can use data types to define inductive data
- A binary tree is:
	- a Leaf containing no data
	- a Node containing a key, a value, a left subtree and a right subtree

- We can use data types to define inductive data
- A binary tree is:
	- a Leaf containing no data
	- a Node containing a key, a value, a left subtree and a right subtree

```
type key = string
type value = int
type tree = 
 Leaf 
 | Node of key * value * tree * tree
```

```
type key = int
type value = string
type tree = 
 Leaf 
| Node of key * value * tree * tree
```
let rec insert (t:tree) (k:key) (v:value) : tree =

```
type key = int
type value = string
type tree = 
 Leaf 
Node of key * value * tree * tree
```
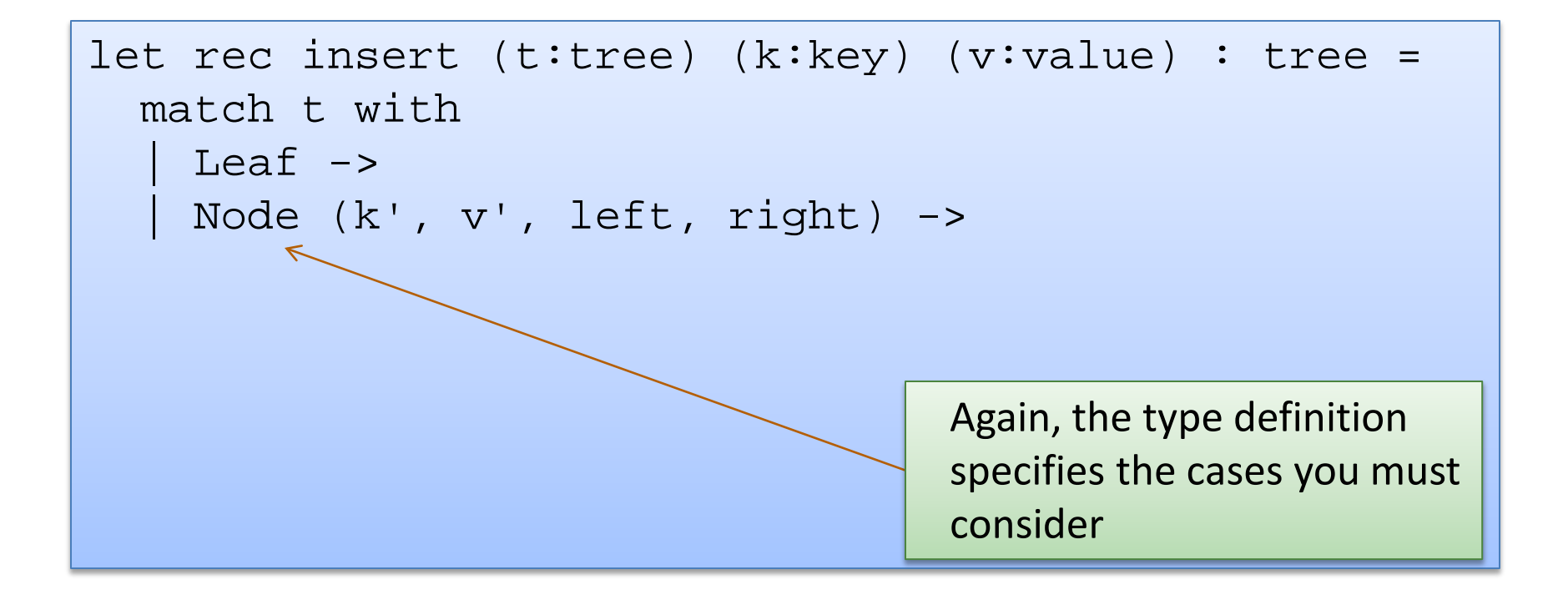

```
type key = int
type value = string
type tree = 
 Leaf 
| Node of key * value * tree * tree
```

```
let rec insert (t:tree) (k:key) (v:value) : tree =
  match t with
    Leaf \rightarrow Node (k, v, Leaf, Leaf)
  | Node (k', v', left, right) ->
```

```
type key = int
type value = string
type tree = 
 Leaf 
| Node of key * value * tree * tree
```

```
let rec insert (t:tree) (k:key) (v:value) : tree =
  match t with
    Leaf \rightarrow Node (k, v, Leaf, Leaf)
   | Node (k', v', left, right) -> 
      if k < k' then
        Node (k', v', insert left k v, right)
      else if k > k' then
        Node (k', v', left, insert right k v)
      else
        Node (k, v, left, right)
```

```
type key = int
type value = string
type tree = 
 Leaf 
| Node of key * value * tree * tree
```

```
let rec insert (t:tree) (k:key) (v:value) : tree =
  match t with
    Leaf \rightarrow Node (k, v, Leaf, Leaf)
   | Node (k', v', left, right) -> 
      if k < k' then
        Node (k', v', insert left k v, right)
      else if k > k' then
        Node (k', v', left, insert right k v)
      else
        Node (k, v, left, right)
```

```
type key = int
type value = string
type tree = 
 Leaf 
| Node of key * value * tree * tree
```

```
let rec insert (t:tree) (k:key) (v:value) : tree =
  match t with
    Leaf \rightarrow Node (k, v, Leaf, Leaf)
   | Node (k', v', left, right) -> 
      if k < k' then
        Node (k', v', insert left k v, right)
      else if k > k' then
        Node (k', v', left, insert right k v)
      else
        Node (k, v, left, right)
```
Note on

memory

use

# Inductive data types: Another Example

- Recall, we used the type "int" to represent natural numbers
	- but that was kind of broken: it also contained negative numbers
	- we had to use a dynamic test to guard entry to a function:

```
let double (n : int) : int =if n < 0 then 
    raise (Failure "negative input!")
  else 
    double_nat n
```
– it would be nice if there was a way to define the natural numbers exactly, and use OCaml's type system to guarantee no client ever attempts to double a negative number

- Recall, a natural number n is either:
	- zero, or
	- $m + 1$
- We use a data type to represent this definition exactly:

- Recall, a natural number n is either:
	- zero, or
	- $m + 1$
- We use a data type to represent this definition exactly:

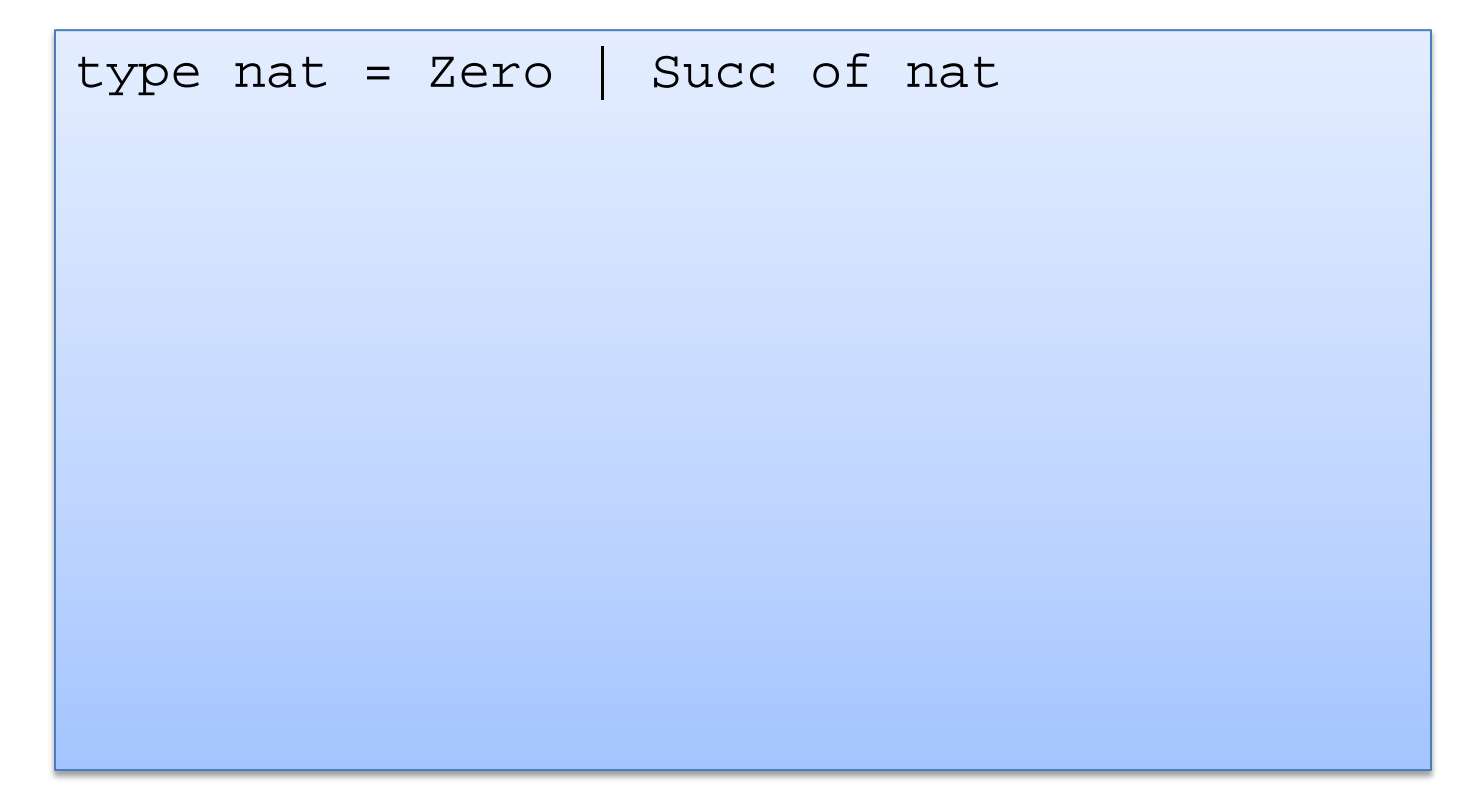

- Recall, a natural number n is either:
	- zero, or
	- $m + 1$
- We use a data type to represent this definition exactly:

```
type nat = Zero | Succ of nat
let rec nat to int (n : nat) : int =
 match n with
   Zero \rightarrow 0Succ n \rightarrow 1 + nat to int n
```
- Recall, a natural number n is either:
	- zero, or
	- $m + 1$
- We use a data type to represent this definition exactly:

```
type nat = Zero | Succ of nat
let rec nat to int (n : nat) : int =
match n with
   Zero \rightarrow 0Succ n \rightarrow 1 + nat to int n
let rec double nat (n : nat) : nat =
  match n with
    | Zero -> Zero
   Succ m -> Succ (Succ(double_nat m))
```
# Lists!

- Recall, a list is either:
	- nil, or
	- the cons of a *head* value with a *tail* list
- We use a data type to represent this definition exactly:

type 'a list =  $[]$  | :: of 'a \* 'a list

# Summary of Part I

- OCaml data types: a powerful mechanism for defining complex data structures:
	- They are precise
		- contain exactly the elements you want, not more elements
	- They are general
		- recursive, non-recursive (mutually recursive and polymorphic)
	- The type checker helps you detect errors
		- missing cases in your functions

# OCaml Datatypes Part II: An Exercise in Type Design

# Example Type Design

#### IBM developed GML (Generalize Markup Language) in 1969

- http://en.wikipedia.org/wiki/IBM Generalized Markup Language
- Precursor to SGML, HTML and XML

```
:h1.Chapter 1: Introduction
:p.GML supported hierarchical containers, such as
:ol
:li.Ordered lists (like this one),
:li.Unordered lists, and
:li.Definition lists
:eol.
as well as simple structures.
:p.Markup Minimization (later generalized and 
formalized in SGML), allowed the end-tags to be 
omitted for the "h1" and "p" elements.
```
# Simplified GML

To process a GML document, an OCaml program would:

- Read a series of characters from a text file & Parse GML structure
- Represent the information content as an OCaml data structure
- Analyze or transform the data structure
- Print/Store/Communicate results

We will focus on how to *represent* and *transform* the information content of a GML document.

# Example Type Design

- A GML document consists of:
	- a list of elements
- An element is either:
	- a word or markup applied to an element
- Markup is either:
	- italicize, bold, or a font name

# Example Type Design

- A GML document consists of:
	- a list of elements
- An element is either:
	- a word or markup applied to an element
- Markup is either:
	- italicize, bold, or a font name

```
type markup = Ital | Bold | Font of string
type elt = 
  Words of string list 
 | Formatted of markup * elt
type doc = elt list
```
#### Example Data

```
type markup = Ital | Bold | Font of string
type elt = 
 Words of string list 
| Formatted of markup * elt
type doc = elt list
```

```
let d = [ Formatted (Bold, 
            Formatted (Font "Arial", 
              Words ["Chapter";"One"]));
          Words ["It"; "was"; "a"; "dark";
                 "&"; "stormy; "night."; "A"];
          Formatted (Ital, Words["shot"]); 
          Words ["rang"; "out."] ];;
```
- Change all of the "Arial" fonts in a document to "Courier".
- Of course, when we program functionally, we implement *change* via a function that
	- receives one data structure as input
	- builds a new (different) data structure as an output

• Change all of the "Arial" fonts in a document to "Courier".

```
type markup = Ital | Bold | Font of string
type elt = 
  Words of string list 
 | Formatted of markup * elt
type doc = elt list
```
• Change all of the "Arial" fonts in a document to "Courier".

```
type markup = Ital | Bold | Font of string
type elt = 
  Words of string list 
 | Formatted of markup * elt
type doc = elt list
```
• Technique: approach the problem top down, work on doc first:

```
let rec chfonts (elts:doc) : doc =
```
• Change all of the "Arial" fonts in a document to "Courier".

```
type markup = Ital | Bold | Font of string
type elt = 
 Words of string list 
 | Formatted of markup * elt
type doc = elt list
```
• Technique: approach the problem top down, work on doc first:

```
let rec chfonts (elts:doc) : doc = 
  match elts with
      \begin{bmatrix} \end{bmatrix} ->
      h d::t l \rightarrow
```
• Change all of the "Arial" fonts in a document to "Courier".

```
type markup = Ital | Bold | Font of string
type elt = 
 Words of string list 
| Formatted of markup * elt
type doc = elt list
```
• Technique: approach the problem top down, work on doc first:

```
let rec chfonts (elts:doc) : doc = 
 match elts with
   | [] -> []
   hd::tl -> (chfont hd::(chfont
```
• Change all of the "Arial" fonts in a document to "Courier".

```
type markup = Ital | Bold | Font of string
type elt = 
 Words of string list 
 | Formatted of markup * elt
type doc = elt list
```
Next work on changing the font of an element:

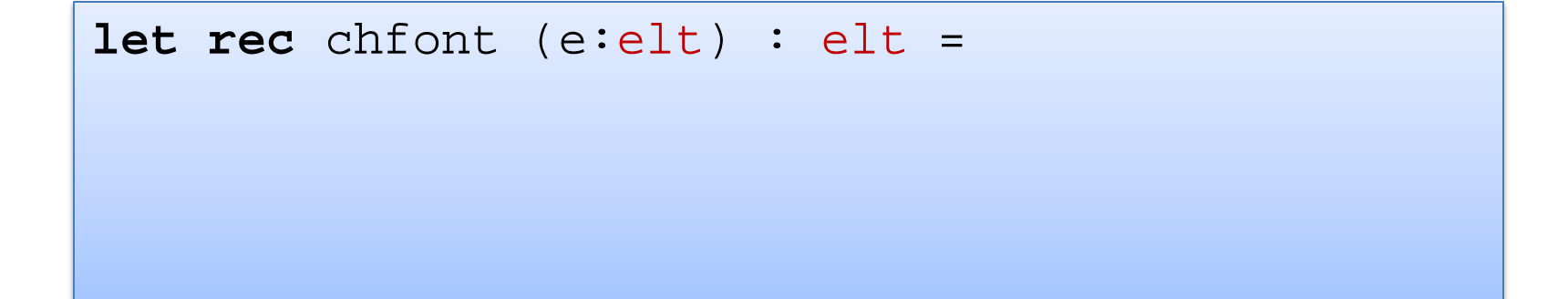

• Change all of the "Arial" fonts in a document to "Courier".

```
type markup = Ital | Bold | Font of string
type elt = 
 Words of string list 
| Formatted of markup * elt
type doc = elt list
```
Next work on changing the font of an element:

```
let rec chfont (e:elt) : elt = 
  match e with
     Words ws ->
    \text{Formatted}(\text{m}, e) \rightarrow
```
• Change all of the "Arial" fonts in a document to "Courier".

```
type markup = Ital | Bold | Font of string
type elt = 
 Words of string list 
| Formatted of markup * elt
type doc = elt list
```
Next work on changing the font of an element:

```
let rec chfont (e:elt) : elt = 
 match e with
    | Words ws -> Words ws
    Formatted(m,e) ->
```
• Change all of the "Arial" fonts in a document to "Courier".

```
type markup = Ital | Bold | Font of string
type elt = 
 Words of string list 
| Formatted of markup * elt
type doc = elt list
```
• Next work on changing the font of an element:

```
let rec chfont (e:elt) : elt = 
 match e with
    | Words ws -> Words ws
   | Formatted(m,e) -> Formatted(chmarkup m, chfont e)
```
• Change all of the "Arial" fonts in a document to "Courier".

```
type markup = Ital | Bold | Font of string
type elt = 
 Words of string list 
 | Formatted of markup * elt
type doc = elt list
```
Next work on changing a markup:

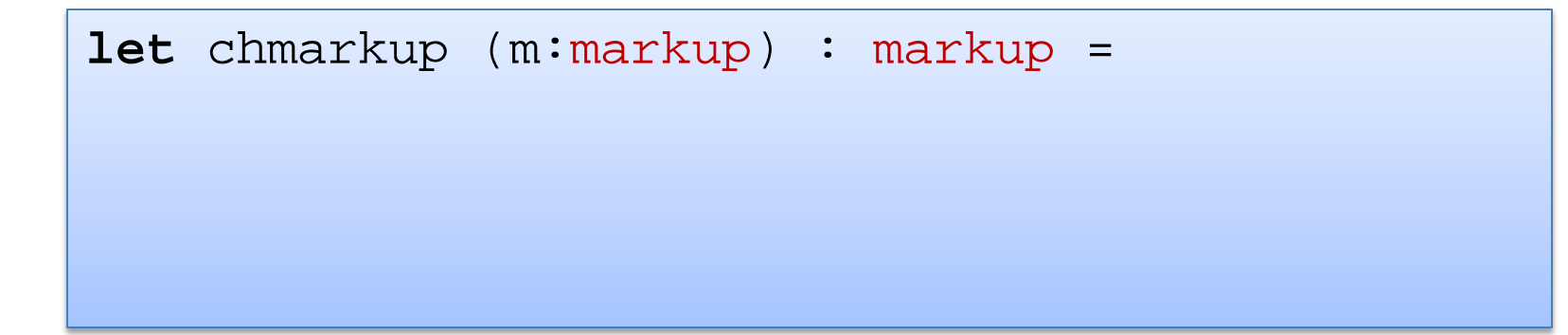

• Change all of the "Arial" fonts in a document to "Courier".

```
type markup = Ital | Bold | Font of string
type elt = 
 Words of string list 
| Formatted of markup * elt
type doc = elt list
```
• Next work on changing a markup:

```
let chmarkup (m:markup) : markup = 
  match m with
    | Font "Arial" -> Font "Courier"
    \Rightarrow m
```
# Summary: Changing fonts in an element

- Change all of the "Arial" fonts in a document to "Courier"
- Lesson: function structure follows type structure

```
let chmarkup (m:markup) : markup = 
  match m with
    | Font "Arial" -> Font "Courier"
    \Rightarrow m
let rec chfont (e:elt) : elt = 
  match e with
    | Words ws -> Words ws
    Formatted(m,e) \rightarrow Formatted(chmarkup m, chfont e)
let rec chfonts (elts:doc) : doc = 
  match elts with
    | | \rightarrow |h \, \text{d}::tl -> (chfont h \, \text{d})::(chfonts tl)
```
# Poor Style

• Consider again our definition of markup and markup change:

```
type markup = 
  Ital | Bold | Font of string
let chmarkup (m:markup) : markup = 
  match m with
    | Font "Arial" -> Font "Courier"
    \Rightarrow m
```
# Poor Style

• What if we make a change:

```
type markup = 
  Ital | Bold | Font of string | TTFont of string
let chmarkup (m:markup) : markup = 
 match m with
    | Font "Arial" -> Font "Courier"
      -> m
```
the underscore silently catches all possible alternatives

this may not be what we want -- perhaps there is an Arial TT font

it is better if we are alerted of all functions whose implementation may need to change

# Better Style

• Original code:

```
type markup = 
  Ital | Bold | Font of string
let chmarkup (m:markup) : markup = 
 match m with
    | Font "Arial" -> Font "Courier"
   | Ital | Bold -> m
```
# Better Style

• Updated code:

```
type markup = 
  Ital | Bold | Font of string | TTFont of string
let chmarkup (m:markup) : markup = 
  match m with
   | Font "Arial" -> Font "Courier"
  | Ital | Bold -> m
```

```
..match m with
      | Font "Arial" -> Font "Courier"
      Ital | Bold \rightarrow m..
Warning 8: this pattern-matching is not exhaustive.
Here is an example of a value that is not matched:
TTFont _
```
# Better Style

• Updated code, fixed:

```
type markup = 
  Ital | Bold | Font of string | TTFont of string
let chmarkup (m:markup) : markup = 
  match m with
    | Font "Arial" -> Font "Courier"
    | TTFont "Arial" -> TTFont "Courier"
   | Font s -> Font s
    | TTFont s -> TTFont s
   | Ital | Bold -> m
```
• Lesson: use the type checker where possible to help you maintain your code

# A couple of practice problems

- Write a function that gets rid of immediately redundant markup in a document.
	- Formatted(Ital, Formatted(Ital,e)) can be simplified to Formatted(Ital,e)
	- write maps and folds over markups
- Design a datatype to describe bibliography entries for publications. Some publications are journal articles, others are books, and others are conference papers. Journals have a name, number and issue; books have an ISBN number; All of these entries should have a title and author.
	- design a sorting function
	- design maps and folds over your bibliography entries

# To Summarize

- Design recipe for writing OCaml code:
	- write down English specifications
		- try to break problem into obvious sub-problems
	- write down some sample test cases
	- write down the signature (types) for the code
	- use the signature to guide construction of the code:
		- tear apart inputs using pattern matching
			- make sure to cover all of the cases! (OCaml will tell you)
		- handle each case, building results using data constructor
			- this is where human intelligence comes into play
			- the "skeleton" given by types can almost be done automatically!
		- clean up your code
	- use your sample tests (and ideally others) to ensure correctness